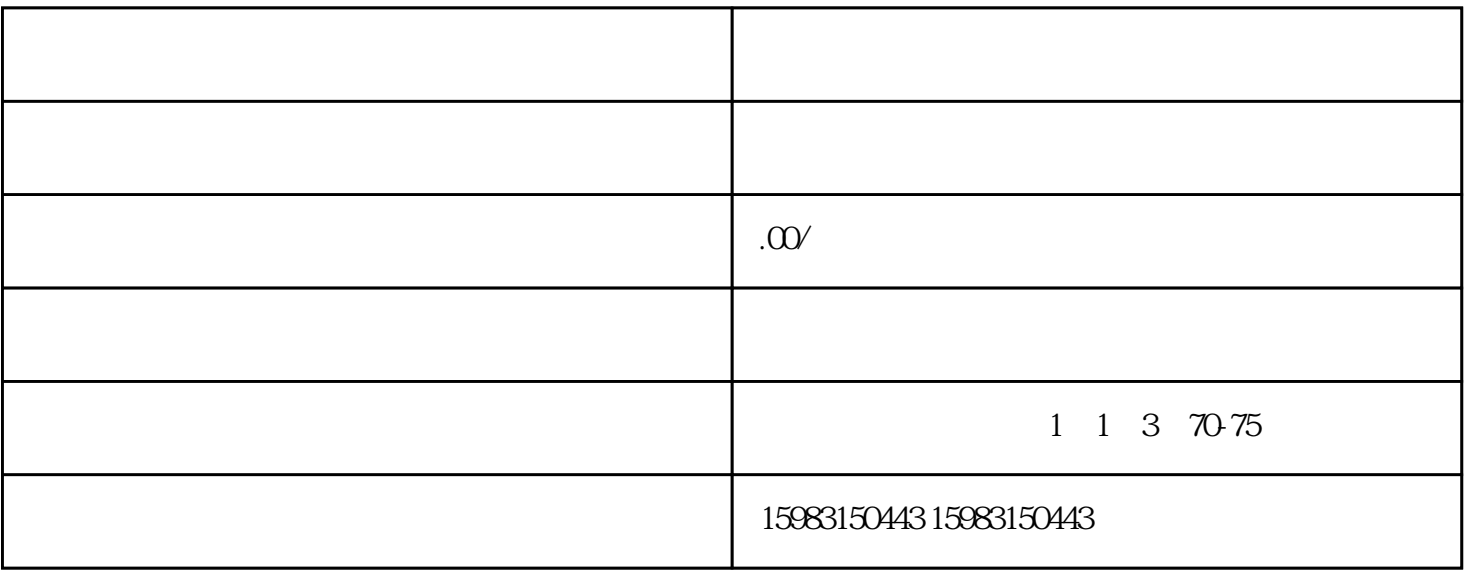

 $\sim$  and  $\sim$  and  $\sim$  and  $\sim$ 

 $\frac{a}{\sqrt{a}}$ 

二、怎么发货?

 $1.1.$ 

 $1.2$ 

 $2.$ 

 $3.$ 

 $4.$ 

 $5.$ 

, and we can consider the constant of  $\mathbb{R}^n$